$WN-109$ 29Sep72

# UNIVERSITY OF QUEENSLAND

## Computer Centre

### WFEKLY NEWSLETTER

: week ended 28 September 1972 date authorization : Director of the Computer Centre

# 1 OPERATIONS

**Committee** 

PDP-10 System  $1 - 1$ 

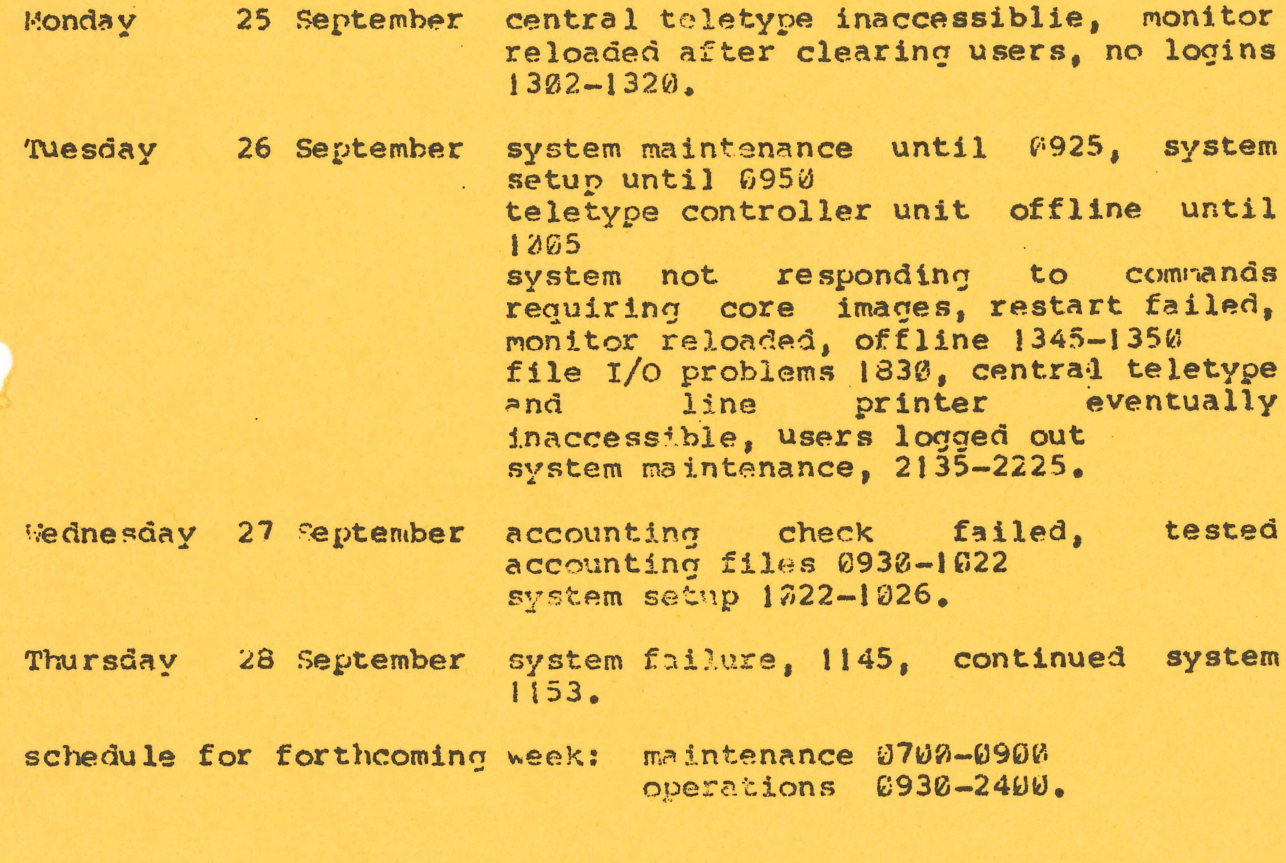

 $1.2$ GE-225 System

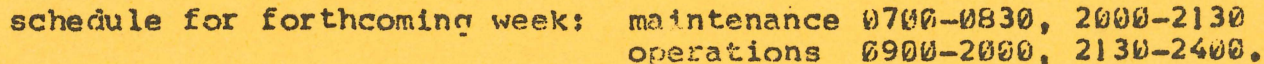

 $\mathbf{I}$ 

 $WN - 129$ 29Sep72

#### $\overline{2}$ FXTENSION OF HOURS OF OPERATION

Commencing 2 (xtober 1972, the Computer Centre will introduce a limited third shift operation. This shift will handle low priority and excess normal priority batch processing, dedicated mode work and normal end of day accounting and file backup<br>procedures. With the introduction of the third shift,<br>timesharing services will be extended to midnight. The centre will be closed for all normal services at midnight.

On Monday 9 October the Centre will introduce extended hours of timesharing operation on a temporary basis until Christmas.

The new schedule of operations will be as follows

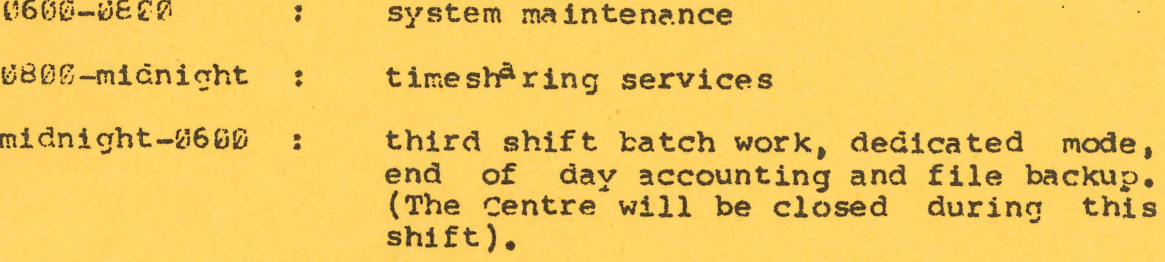

This extension has been made possible by the Centre staff volunteering to work earlier hours during the summer months. uring this period a revised schedule of operations for 1973 will e announced.

#### $\mathbf{B}$ CARD CABINETS

As a result of the general movement of the work load from the 2E-225 to the PDP-10 over the last few years, the Centre has three card storage cabinets which it no longer requires.

It is felt that these cabinets may be of use to departments or other clients for storage of original or backup card decks, infrequently used programs or handling of student work. Hence the Centre is offering these for sale. Details are as follows:

dimensions : approximately 2' deep, 4' high, 3' wide

: each cabinet has 32 removable drawers each holding capacity 3000 cards; giving a total capacity of 96,000 cards per cabinet.

price  $\therefore$  \$120 each

 $WN - 109$  $29$ Sep $72$  **Property** 

Enguiries should be directed to Mr Anderson at the Centre.

#### $z_{\rm cr}^A$ LINEAR

Linear, a linear programming program, has been placed on the OR directory. At present, limited copies of a writeup are available from the Centre upon request but this material will shortly be generally available on microfiche. The writeup does contain an error; the command to initiate the program should be 'OR.LINEAR' and not just 'LINEAR'.

#### 5 DEC PLOTTER ROUTINES

When the CalComp plotter routines were released it was stated that the DEC routines would be removed from the Fortran library. This will be done on Monday 9 October, From that time it will be obligatory when using the DEC plotting routines to include PLCT. DEC(LIB) in the Run or Load command.

### 'PROPOSED CHANGE TO FORTRAN, COBOL, ALGOL & MACRO COMMANDS  $6 \overline{6}$

If a user wants a listing of his program, the default file used is the job output device, i.e. STTY for terminal users or SLPT for Watch.

Rormally terminal users would prefer to have their output on a disk file so that they can TYPE or LIST it later.

The proposal is to change the default list file so that the command F4(LIST) SOURCE

 $(i)$ for a terminal user the file will go to disk, with the name

SOURCE/LST

for a batch user the file will go to \$LPT.  $(i)$ 

If you have any comments please write to the Centre as soon 8 possible.